# QIAsymphony® PAXgene® Blood ccfDNA Kit (CE-IVD) — Instrukcja użycia (Instrukcja obsługi)

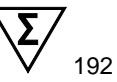

Wersja 1

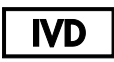

Do diagnostyki in vitro

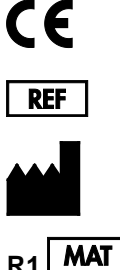

768566

PreAnalytiX GmbH, Feldbachstrasse, CH - 8634 Hombrechtikon, Szwajcaria

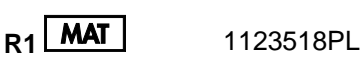

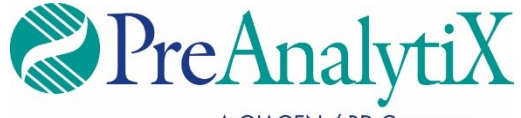

A QIAGEN / BD Company

Znaki towarowe: PAXgene®, PreAnalytiX® (PreAnalytiX GmbH); QIAGEN®, QIAsume), QIAGEN GRAN); Coming®, Falcon® (Corning, Inc.); Eppendorf®<br>(Eppendorf AG); SpeedVac® (Thermo Fisher Scientific lub podmioty zależne). Zastrzeż dokumencie, nawet jeżeli nie zostały oznaczone jako zastrzeżone, nie można uważać za niechronione przepisami prawa.

Umowa ograniczonej licencji dla zestawu QIAsymphony PAXgene Blood ccfDNA Kit

Korzystanie z tego produktu oznacza zgodę nabywcy lub użytkownika produktu na następujące warunki:

1. Niniejszy produkt może być użytkowany wyłącznie zgodnie z protokołami dołączonymi do produktu oraz niniejszą instrukcją obsługi i wyłącznie ze składnikami wchodzącymi w skład tego panelu. Firma PreAnalytiX® nie udziela żadnej licencji w zakresie praw własności intelektualnej do użytkowania niniejszego zestawu ze składnikami nienależącymi do zestawu, z wyjątkiem przypadków opisanych w protokołach dołączonych do produktu, niniejszej instrukcji obsługi oraz dodatkowych protokołach dostępnych na stronach **[www.qiagen.com](http://www.qiagen.com/)** i **[www.PreAnalytiX.com](http://www.preanalytix.com/)**.

2. Firma PreAnalytiX nie gwarantuje, że niniejszy zestaw i/lub jego użytkowanie nie narusza praw osób trzecich. Wyjątek stanowią jedynie wyraźnie określone licencje.

3. Panel oraz jego elementy są na mocy licencji przeznaczone wyłącznie do jednorazowego użytku i nie można ich ponownie używać, regenerować lub sprzedawać.

4. Firma PreAnalytiX nie udziela innych licencji, wyrażonych lub dorozumianych, poza tymi, które są wyraźnie określone.

5. Nabywca i użytkownik panelu zobowiązuje się nie podejmować działań ani nie zezwalać innym osobom na podejmowanie działań, które mogą doprowadzić do wykonania lub umożliwić wykonanie zabronionych czynności wymienionych powyżej. Firma PreAnalytiX może wyegzekwować przestrzeganie zakazów niniejszej Umowy ograniczonej licencji i wnieść sprawę do dowolnego sądu. Ma także prawo zażądać zwrotu kosztów wszelkich postępowań i kosztów sądowych, w tym wynagrodzeń prawników, związanych z egzekwowaniem postanowień Umowy ograniczonej licencji lub wszelkich praw własności intelektualnej w odniesieniu do zestawu i/lub jego składników.

Aktualne warunki licencji są dostępne na stronach **[www.qiagen.com](http://www.qiagen.com/)** i **[www.PreAnalytiX.com](http://www.preanalytix.com/)**.

HB-2866-001 1123518 © 2021 PreAnalytiX GmbH, wszelkie prawa zastrzeżone.

# Zawartość

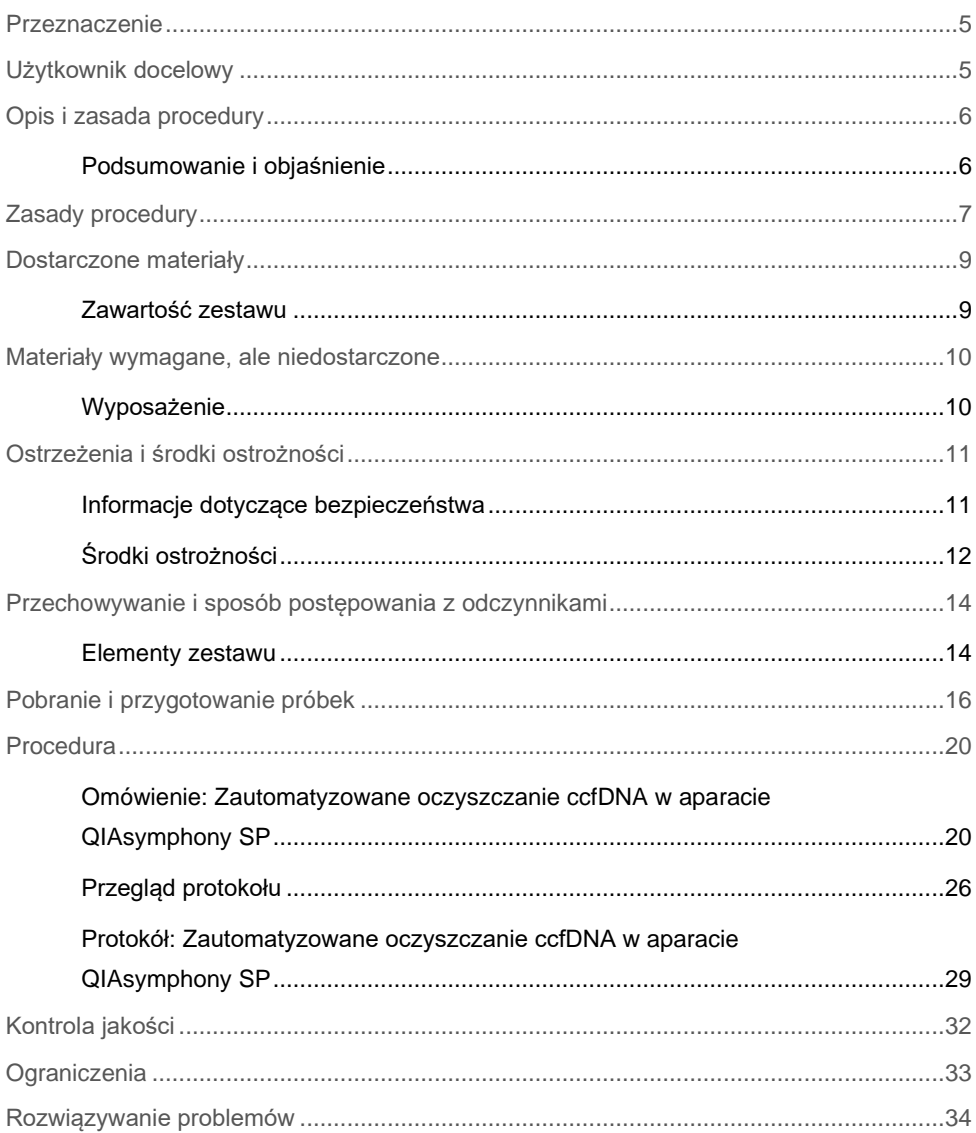

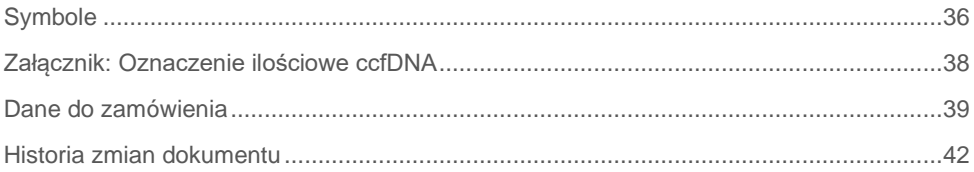

### <span id="page-4-0"></span>Przeznaczenie

Zestaw QIAsymphony PAXgene Blood ccfDNA Kit (CE-IVD) jest przeznaczony do użytku w aparacie QIAsymphony SP do zautomatyzowanej izolacji i oczyszczania wolnokrążącego DNA (circulating cell-free DNA, ccfDNA) z osocza otrzymanego z ludzkiej żylnej krwi pełnej zebranej do probówki PAXgene Blood ccfDNA Tube (CE-IVD).

W zestawie QIAsymphony PAXgene Blood ccfDNA Kit (CE-IVD) do zautomatyzowanej izolacji i oczyszczania ccfDNA z osocza ludzkiego wykorzystywana jest technologia cząstek magnetycznych.

Zestaw QIAsymphony PAXgene Blood ccfDNA Kit (CE-IVD) jest przeznaczony do stosowania w diagnostyce in vitro przez profesjonalnych użytkowników, takich jak technicy i lekarze przeszkoleni w zakresie technik biologii molekularnej.

### <span id="page-4-1"></span>Użytkownik docelowy

Ten zestaw jest przeznaczony do użytku profesjonalnego.

Produkt może być obsługiwany wyłącznie przez odpowiednio poinstruowany personel przeszkolony w dziedzinie technik biologii molekularnej i zaznajomiony z tą technologią.

### <span id="page-5-0"></span>Opis i zasada procedury

### <span id="page-5-1"></span>Podsumowanie i objaśnienie

Wolnokrążący DNA (ccfDNA) jest obecny w osoczu zwykle w postaci krótkich fragmentów (<1000 pz). Stężenie ccfDNA w osoczu krwi zazwyczaj jest niskie i znacznie różni się pomiędzy poszczególnymi osobami, osiągając wartości w zakresie od 1 do 100 ng/ml. Korzystanie z posiadającej znak CE probówki PreAnalytiX PAXgene Blood ccfDNA Tube (CE-IVD) w połączeniu z zestawem QIAsymphony PAXgene Blood ccfDNA Kit (CE-IVD) umożliwia wykonanie znormalizowanej procedury pobierania, przechowywania i transportowania krwi, a następnie stabilizację DNA w zamkniętej probówce oraz izolację i oczyszczanie ccfDNA z ludzkiego osocza przy użyciu aparatu QIAGEN® QIAsymphony SP.

W aparacie QIAsymphony SP dostępne są protokoły umożliwiające izolację ccfDNA z próbek osocza o objętości 2,4 i 4,8 ml uzyskanych poprzez dwukrotne wirowanie próbek w probówkach PAXgene Blood ccfDNA Tube (CE-IVD). Osocze jest przenoszone do probówki wtórnej, a następnie przetwarzane w aparacie QIAsymphony SP.

W aparacie QIAsymphony SP dostępne są również protokoły umożliwiające zastosowanie probówki pierwotnej z osoczem o objętości wejściowej 2,4 i 4 ml. W przypadku tych protokołów nie jest wymagane wykonanie kroku drugiego wirowania ani przeniesienie osocza do probówki wtórnej.

Technologia cząstek magnetycznych wykorzystywana w zestawie QIAsymphony PAXgene Blood ccfDNA Kit umożliwia otrzymanie oczyszczonego ccfDNA o wysokiej jakości, wolnego od białek, nukleaz i innych zanieczyszczeń. Aparat QIAsymphony SP wykonuje wszystkie etapy procedury oczyszczania. W ramach jednego protokołu można przetworzyć do 96 próbek w partiach po 24 próbki. W celu izolacji genomowego DNA (gDNA) w aparacie QIAsymphony SP z frakcji komórek jądrzastych obecnej we krwi zebranej do probówek PAXgene Blood ccfDNA Tube (CE-IVD) należy zapoznać się z instrukcją użycia probówki PAXgene Blood ccfDNA Tube (CE-IVD) (**[www.PreAnalytiX.com](http://www.preanalytix.com/)**).

### <span id="page-6-0"></span>Zasady procedury

Technologia wykorzystywana w aparacie QIAsymphony SP łączy szybkość i skuteczność oczyszczania kwasów nukleinowych opartego na wymianie anionowej z dogodną manipulacją cząstkami magnetycznymi ([Ryc. 1](#page-6-1)). Procedura oczyszczania została zaprojektowana w taki sposób, aby zagwarantować bezpieczeństwo i odtwarzalność podczas postępowania z potencjalnie zakaźnymi próbkami. Składa się ona z 3 etapów, którymi są wiązanie, płukanie i elucja [\(Ryc.](#page-7-0) 2). Użytkownicy mogą wybierać między różnymi wejściowymi objętościami próbki.

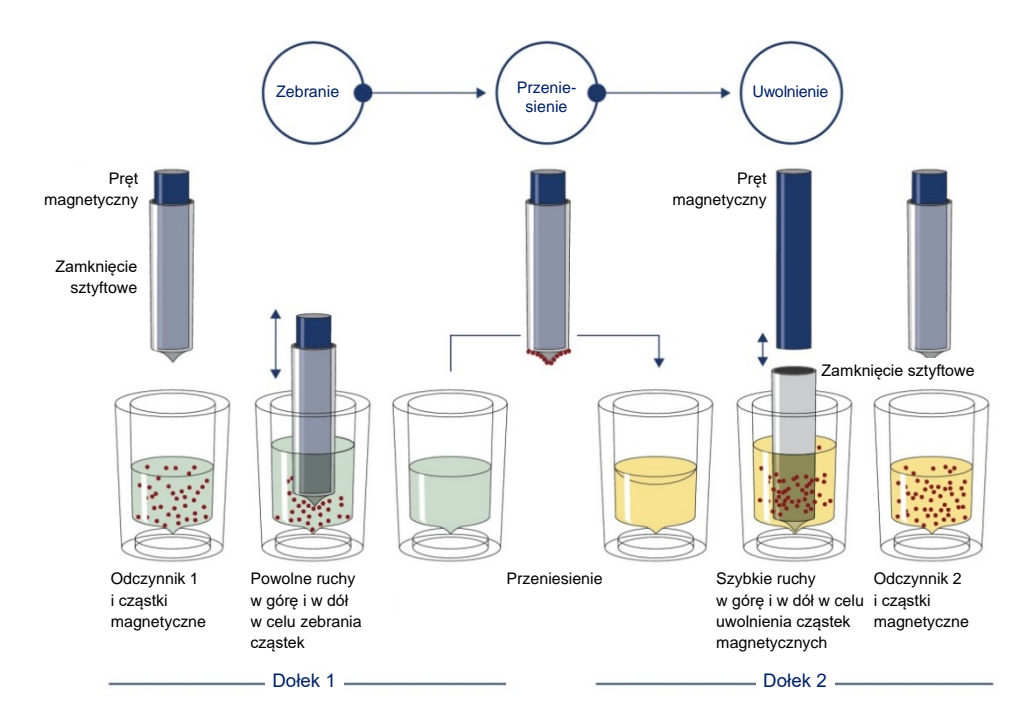

<span id="page-6-1"></span>**Ryc. 1. Schemat przebiegu procedury w aparacie QIAsymphony SP.** Aparat QIAsymphony SP przetwarza próbkę, która zawiera cząsteczki magnetyczne, w następujący sposób: pręt magnetyczny chroniony przez zamknięcie sztyftowe wchodzi do dołka zawierającego próbkę i przyciąga cząstki magnetyczne. Zamknięcie sztyftowe jest umieszczane nad kolejnym dołkiem, a cząstki magnetyczne są uwalniane. Podczas przetwarzania próbki etapy te są powtarzane kilka razy. Aparat QIAsymphony SP wykorzystuje magnetyczną głowicę, która zawiera szereg 24 prętów magnetycznych, i z tego względu może przetwarzać 24 próbki jednocześnie.

#### **Zestaw QIAsymphony PAXgene Blood ccfDNA Kit**

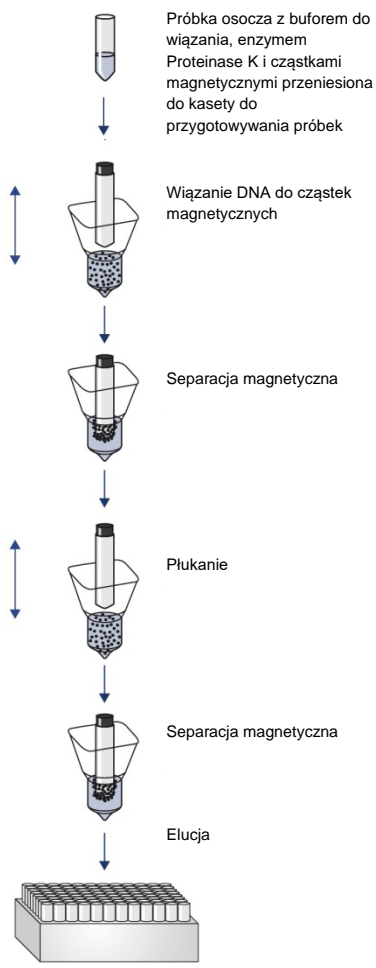

Czyste ccfDNA o wysokiej jakości

<span id="page-7-0"></span>**Ryc. 2. Etapy izolacji ccfDNA przy użyciu zestawu QIAsymphony PAXgene Blood ccfDNA Kit (CE-IVD).** Fragmenty ccfDNA są izolowane z osocza otrzymanego z ludzkiej żylnej krwi pełnej zebranej do probówki PAXgene Blood ccfDNA Tube (CE-IVD). Podczas pierwszego etapu przetwarzania białka osocza są trawione przez enzym Proteinase K, a ccfDNA wiąże się do powierzchni cząstek magnetycznych. Powtarzany trzy razy etap płukania gwarantuje usunięcie zanieczyszczeń. Podczas ostatniego etapu ccfDNA jest eluowany z cząstek magnetycznych. Tak przygotowany kwas nukleinowy jest gotowy do użytku w dalszych procedurach.

### <span id="page-8-0"></span>Dostarczone materiały

### <span id="page-8-1"></span>Zawartość zestawu

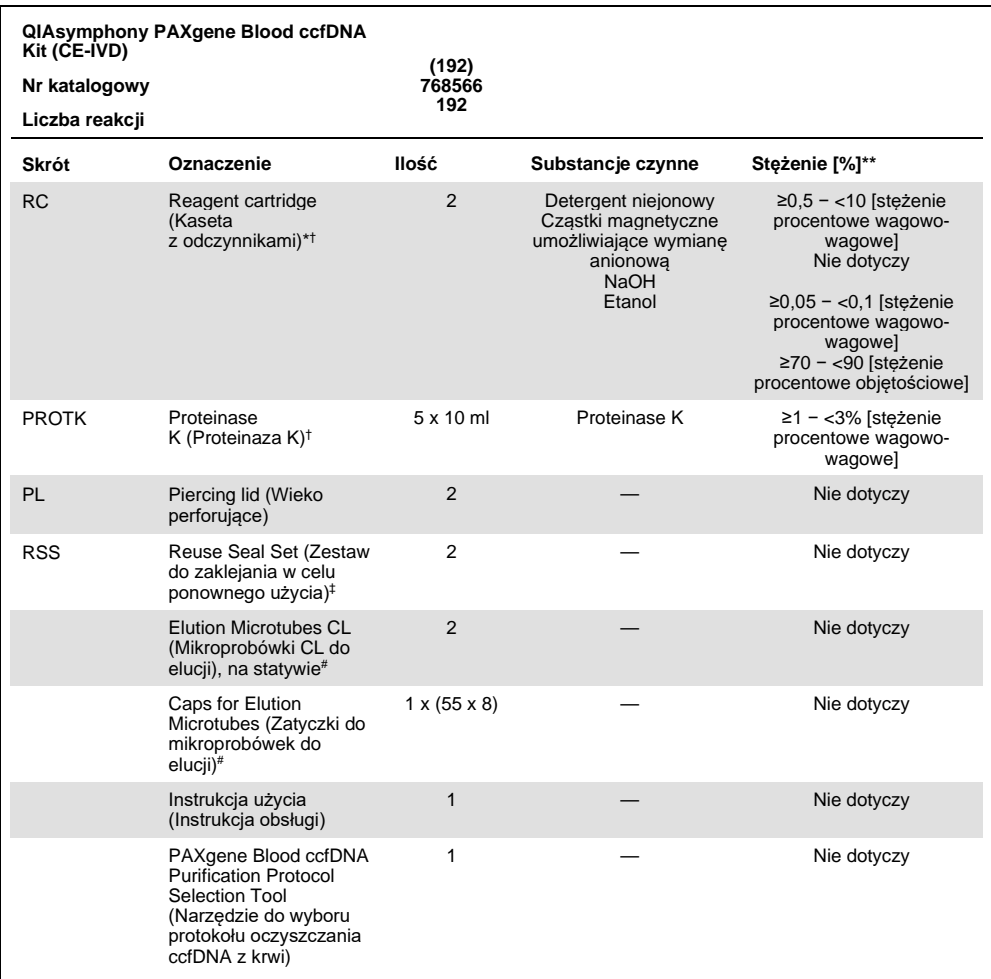

\* Zawiera azydek sodu jako środek konserwujący.

† Lista symbolów i definicji znajduje się na stronie [36.](#page-35-0)<br>‡ Zestaw Reuse Seal Set zawiera 8 pasków do zaklejania w celu ponownego użycia.

# Produkt dostępny również oddzielnie, patrz [Dane do zamówienia.](#page-38-0)

\*\* Maksymalne stężenie w pojedynczym dołku.

# <span id="page-9-0"></span>Materiały wymagane, ale niedostarczone

Podczas pracy ze środkami chemicznymi i próbkami biologicznymi należy zawsze przestrzegać uniwersalnych środków ostrożności i nosić odpowiedni fartuch laboratoryjny, jednorazowe rękawiczki i okulary ochronne zgodnie z zasadami i procedurami obowiązującymi w placówce. W celu uzyskania dodatkowych informacji należy zapoznać się z kartami charakterystyki (Safety Data Sheet, SDS) dostępnymi u dostawcy produktu.

Należy upewnić się, że aparaty zostały sprawdzone i skalibrowane zgodnie z wytycznymi producenta.

- Sample Prep Cartridges, 8-well (QIAGEN, nr kat. 997002)
- 8-Rod Covers (QIAGEN, nr kat. 997004)
- Filter-Tips, 200 µl i 1500 µl (QIAGEN, nr kat. , odpowiednio, 990332 i 997024)
- Tip Disposal Bags (nr kat. 9013395)
- PAXgene Blood ccfDNA Tubes (CE-IVD) (PreAnalytiX, nr kat. 768165)
- Probówki. Informacje o zgodnych formatach pierwotnych i wtórnych probówek zawiera lista sprzętów laboratoryjnych, którą można znaleźć na karcie Product Resources (Zasoby dotyczące produktu) na stronie produktu pod adresem **[www.qiagen.com](http://www.qiagen.com/)**.
- Informacje o zgodnych formatach probówek do elucji zawiera lista sprzętów laboratoryjnych, którą można znaleźć na karcie Product Resources (Zasoby dotyczące produktu) na stronie produktu pod adresem **[www.qiagen.com](http://www.qiagen.com/)**.

### <span id="page-9-1"></span>Wyposażenie[\\*](#page-9-2)

- Pipety (5 ml)
- Aparat QIAsymphony SP (QIAGEN, nr kat. 9001297)

<span id="page-9-2"></span><sup>\*</sup> Przed użyciem upewnić się, że aparaty zostały sprawdzone i skalibrowane zgodnie z zaleceniami producenta.

### <span id="page-10-0"></span>Ostrzeżenia i środki ostrożności

Do diagnostyki in vitro

Przed użyciem tego zestawu należy uważnie przeczytać wszystkie instrukcje.

Dotyczy klientów z Unii Europejskiej: należy pamiętać, że może być wymagane zgłoszenie poważnych incydentów, które wystąpiły w związku z wyrobem, producentowi oraz właściwemu organowi państwa, w którym przebywa użytkownik i/lub pacjent.

### <span id="page-10-1"></span>Informacje dotyczące bezpieczeństwa

Podczas pracy ze środkami chemicznymi i próbkami biologicznymi należy zawsze przestrzegać uniwersalnych środków ostrożności i nosić odpowiedni fartuch laboratoryjny, jednorazowe rękawiczki i okulary ochronne zgodnie z zasadami i procedurami obowiązującymi w placówce. W celu uzyskania dodatkowych informacji należy zapoznać się z odpowiednimi kartami charakterystyki (Safety Data Sheet, SDS). Są one dostępne online w formacie PDF pod adresem **[www.qiagen.com/safety](http://www.qiagen.com/safety)**. Na tej stronie można wyszukiwać, wyświetlać i drukować karty charakterystyki dla wszystkich zestawów i składników zestawów firmy PreAnalytiX.

- Wszystkie środki chemiczne i materiały biologiczne są potencjalnie niebezpieczne. Próbki są potencjalnie zakaźne i należy je traktować jako materiały stwarzające zagrożenie biologiczne.
- Odpady pochodzące z próbek i oznaczenia należy utylizować zgodnie z lokalnymi przepisami dotyczącymi bezpieczeństwa.

### <span id="page-11-0"></span>Środki ostrożności

Bufory w kasecie z odczynnikami (Reagent Cartridge, RC) zawierają azydek sodu. W przypadku rozlania buforu z zestawu należy usunąć go za pomocą odpowiedniego detergentu laboratoryjnego i wody. Jeśli rozlany płyn zawiera czynniki potencjalnie zakaźne, należy wyczyścić zalany obszar najpierw detergentem laboratoryjnym i wodą, a następnie 1-procentowym (stężenie objętościowe) podchlorynem sodu (wybielacz).

Do składników zestawu QIAsymphony PAXgene Blood ccfDNA Kit mają zastosowanie następujące zwroty wskazujące na zagrożenia i określające środki ostrożności.

**MBS3**

Zawiera: azydek sodu. Ostrzeżenie! Może działać szkodliwie po połknięciu. Stosować rękawice ochronne/odzież ochronną/ochronę oczu/ochronę twarzy.

#### **Proteinase K**

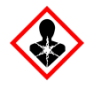

Zawiera: Proteinase K. Niebezpieczeństwo! Powoduje łagodne podrażnienie skóry. Może powodować objawy alergii lub astmy lub trudności w oddychaniu w następstwie wdychania. Unikać wdychania pyłu/dymu/gazu/mgiełki/oparów/rozpylonej cieczy. Stosować rękawice ochronne/odzież ochronną/ochronę oczu/ochronę twarzy. Stosować indywidualne środki ochrony dróg oddechowych. W przypadku narażenia lub problemów: Skontaktować się z ośrodkiem zatruć lub z lekarzem. Wyprowadzić lub wynieść poszkodowanego na świeże powietrze i zapewnić mu warunki do odpoczynku w pozycji umożliwiającej swobodne oddychanie.

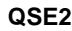

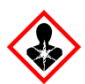

Zawiera: Wodorotlenek sodu. Niebezpieczeństwo! Powoduje poważne oparzenia skóry i uszkodzenie wzroku. Zawartość/pojemnik należy utylizować w zatwierdzonym zakładzie przetwarzania odpadów. **W przypadku dostania się do oczu**: ostrożnie płukać wodą przez kilka minut. Wyjąć soczewki kontaktowe, jeżeli są założone i można je łatwo usunąć. Nadal płukać. **W przypadku kontaktu ze skórą (lub z włosami)**: natychmiast zdjąć całą zanieczyszczoną odzież. Dokładnie opłukać skórę wodą/wziąć prysznic. Natychmiast skontaktować się z ośrodkiem zatruć lub lekarzem. Przechowywać w zamkniętym miejscu. Stosować rękawice ochronne/odzież ochronną/ochronę oczu/ochronę twarzy.

**QSW9**

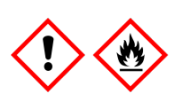

Zawiera: Etanol. Niebezpieczeństwo! Wysoce łatwopalna ciecz i opary. Powoduje poważne podrażnienie oczu. Trzymać z dala od źródeł ciepła/iskier/otwartego ognia/gorących powierzchni. Nie palić papierosów. Stosować rękawice ochronne/odzież ochronną/ochronę oczu/ochronę twarzy.

# <span id="page-13-0"></span>Przechowywanie i sposób postępowania z odczynnikami

Zestaw QIAsymphony PAXgene Blood ccfDNA Kit (CE-IVD) należy przechowywać w pozycji pionowej w temperaturze pokojowej (15–25°C). Cząstki magnetyczne w kasetach z odczynnikami (RC) pozostają aktywne, gdy są przechowywane w temperaturze z tego zakresu.

**Uwaga:** Na etykiecie umieszczonej na opakowaniu zestawu QIAsymphony PAXgene Blood ccfDNA Kit (CE-IVD) podana jest data ważności zestawu. Data ważności dotyczy kasety z odczynnikami.

Nie używać zestawu QIAsymphony PAXgene Blood ccfDNA Kit (CE-IVD) po upłynięciu daty ważności.

### <span id="page-13-1"></span>Elementy zestawu

Zestaw QIAsymphony PAXgene Blood ccfDNA Kit (CE-IVD) zawiera gotowy do użycia roztwór enzymu Proteinase K, który można przechowywać w temperaturze pokojowej (15-25°C).

Nie przechowywać kaset RC w temperaturze poniżej 15°C.

Otwarte kasety RC z zestawu QIAsymphony PAXgene Blood ccfDNA Kit (CE-IVD) można przechowywać w temperaturze pokojowej (15–25°C) przez maksymalnie 4 tygodnie, co umożliwia ekonomiczne zużywanie odczynników i bardziej elastyczne przetwarzanie próbek. Jeśli kaseta RC jest częściowo użyta, niezwłocznie po zakończeniu wykonywania protokołu należy przykryć pokrywką rynienkę z cząstkami magnetycznymi i zamknąć kasetę RC dostarczonymi paskami do zaklejania w celu ponownego użycia, aby nie dopuścić do wyparowania odczynników.

Aby nie dopuścić do wyparowania odczynników, kaseta RC powinna być otwarta maksymalnie przez 15 godzin (w tym czas trwania protokołu) w maksymalnej temperaturze otoczenia 32°C. Nieprawidłowe przechowywanie elementów zestawu może doprowadzić do przyspieszonego starzenia się buforów.

Przetwarzanie partii o małej liczbie próbek (<24) wydłuża czas, przez który kaseta RC pozostaje otwarta, a także zwiększa wymagane objętości buforów, co potencjalnie zmniejsza całkowitą liczbę przygotowań próbek możliwą do wykonania za pomocą jednej kasety.

Unikać ekspozycji kaset RC na światło UV (np. stosowane w celu odkażania), gdyż może ono powodować przyspieszone starzenie się kaset RC i buforów.

Należy zwrócić uwagę na daty ważności oraz informacje o warunkach przechowywania wydrukowane na opakowaniu i etykietach wszystkich elementów. Nie należy używać elementów z przekroczonym terminem ważności ani niewłaściwie przechowywanych.

# <span id="page-15-0"></span>Pobranie i przygotowanie próbek

Procedura oczyszczania została zoptymalizowana do użytku z próbkami osocza otrzymanego z krwi zebranej do probówek PAXgene Blood ccfDNA Tube (CE-IVD). Informacje dotyczące pobierania krwi, postępowania z probówkami i przygotowania osocza zawiera instrukcja użycia probówki PAXgene Blood ccfDNA Tube (CE-IVD) dostępna na karcie Product Resources (Zasoby dotyczące produktu) i na karcie Resources (Zasoby) na stronach produktu pod adresem , odpowiednio, **[www.qiagen.com](http://www.qiagen.com/)** i **[www.PreAnalytiX.com](http://www.preanalytix.com/)**.

Osocze można przygotować przy użyciu (A) standardowego protokołu obejmującego dwukrotne wirowanie lub (B) protokołu przeznaczonego do pracy z probówką pierwotną umożliwiającego bezpośrednie przetwarzanie jednokrotnie odwirowanych probówek PAXgene Blood ccfDNA Tube (CE-IVD) w aparacie QIAsymphony SP.

#### **A) Przygotowanie osocza z krwi — protokoły standardowe**

1. Wirować probówkę PAXgene Blood ccfDNA Tube (CE-IVD) w temperaturze pokojowej (15–25°C) przez 15 min przy 1600–3000 x *g* (pierwsze wirowanie) i przez 10 min przy 1600–3000 x *g* (drugie wirowanie) w wyważonej wirówce z wychylnym koszem. Jeśli preferowane jest hamowanie po wirowaniu, zalecane jest hamowanie o średniej mocy. Warunek ten należy zwalidować dla konkretnej procedury.

**Uwaga:** Aby zapewnić wysoką wydajność dla próbek przechowywanych przed wirowaniem w chłodziarce, przed rozpoczęciem przetwarzania należy zaczekać, aż probówki osiągną temperaturę pokojową.

- 2. Za pomocą pipety przenieść osocze do stożkowej probówki wirówkowej o pojemności 15 ml (niedostarczona), uważając, aby nie naruszyć frakcji jądrzastych komórek.
- 3. Wirować stożkową probówkę wirówkową o pojemności 15 ml w temperaturze pokojowej (15–25°C) przez 15 min przy 1600–3000 x *g* (pierwsze wirowanie) i przez 10 min przy 1600–3000 x *g* (drugie wirowanie) w wyważonej wirówce.

**Uwaga:** Nie przekraczać maksymalnej prędkości wirowania zalecanej przez producenta probówki wtórnej.

- 4. Za pomocą pipety przenieść wymaganą objętość osocza (patrz część ["Objętość próbki](#page-19-2)" na stronie [20\)](#page-19-2) do polistyrenowej probówki z okrągłym dnem o pojemności 14 ml i wymiarach 17 x 100 mm uważając, aby nie naruszyć resztkowego osadu zawierającego komórki krwi, jeśli jest on obecny.
- 5. Przenieść probówkę z okrągłym dnem zawierającą próbkę osocza do nośnika probówek, a następnie załadować nośnik probówek do wejściowej szuflady na próbki aparatu QIAsymphony SP.

**Uwaga:** Aby zapewnić maksymalny uzysk ccfDNA, należy przetworzyć maksymalną dostępną objętość osocza.

**Uwaga:** Nie dopuszczać do wytworzenia piany w próbkach osocza lub na ich powierzchni. Piana lub pęcherzyki powietrza na powierzchni próbek mogą spowodować pobranie nieprawidłowej objętości próbki za pomocą pipety.

**Uwaga:** Po pobraniu i odwirowaniu krwi ccfDNA obecne w nieprzetworzonym osoczu (profil ccfDNA) jest stabilne w probówkach PAXgene Blood ccfDNA Tube (IVD) przechowywanych w temperaturze 2–8°C przez maksymalnie 7 dni. W celu długoterminowego przechowywania zalecane jest zamrożenie rozporcjowanych próbek.

**Uwaga:** W przypadku używania przechowywanych uprzednio próbek osocza (np. przechowywanych w temperaturze 2–8°C lub zamrożonych w temperaturze −20 lub −70°C/−80°C) przed rozpoczęciem przetwarzania należy zaczekać, aż osiągną temperaturę pokojową (15–25°C).

#### **B) Przygotowanie osocza z krwi — praca z probówką pierwotną w aparacie QIAsymphony SP**

1. Wirować probówkę PAXgene Blood ccfDNA Tube (CE-IVD) w temperaturze pokojowej (15–25°C) przez 15 min przy 3 000 x *g* w wyważonej wirówce z wychylnym koszem. Jeśli preferowane jest hamowanie po wirowaniu, zalecane jest hamowanie o średniej mocy. Warunek ten należy zwalidować dla konkretnej procedury.

**Uwaga:** Aby zapewnić wysoką wydajność dla próbek przechowywanych przed wirowaniem w chłodziarce, przed rozpoczęciem przetwarzania należy zaczekać, aż probówki osiągną temperaturę pokojową.

2. Po wyjęciu probówek z kosza wirówki oznaczyć objętość osocza w każdej probówce przy użyciu narzędzia PAXgene Blood ccfDNA Purification Protocol Selection Tool dostarczanego z zestawem [\(Ryc.](#page-17-0) 3). Po wyjęciu probówki z wirówki należy ustawić zielononiebieską strzałkę widoczną na narzędziu w jednej linii z granicą między osoczem a komórkami. Niebieskie linie wskazują, czy objętość osocza jest odpowiednia do protokołu pracy z probówką pierwotną dla próbki o objętości 2,4, czy 4,0 ml. Minimalna wysokość słupa osocza w przypadku protokołu dla próbek o objętości 2,4 ml wynosi 2,3 cm, a w przypadku protokołu dla próbek o objętości 4,0 ml wynosi 3,4 cm.

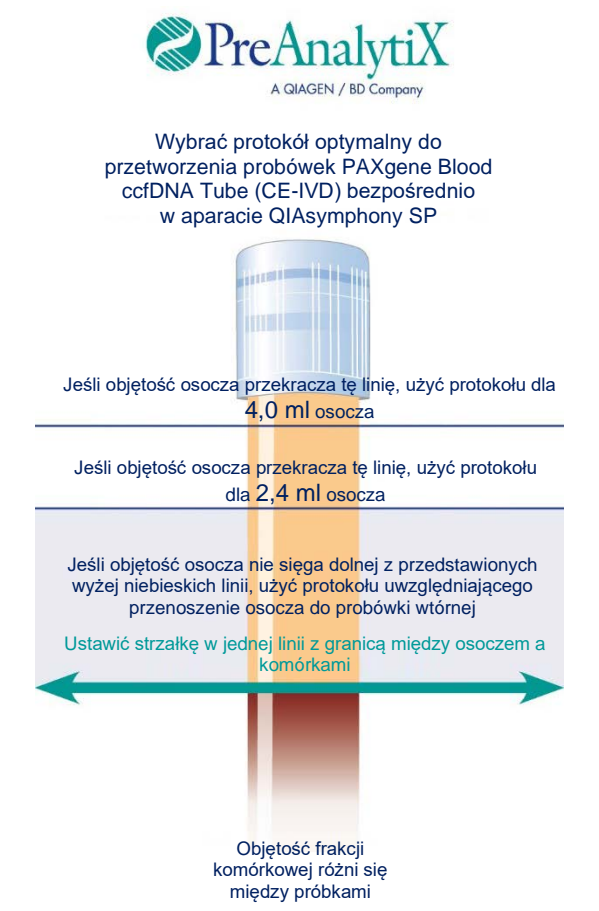

<span id="page-17-0"></span>**Ryc. 3. Określanie objętości osocza przy użyciu narzędzia PAXgene Blood ccfDNA Purification Protocol Selection Tool (Rycina przeznaczona wyłącznie do celów ilustracyjnych; nie należy jej drukować, gdyż nie odpowiada ona rzeczywistym wymiarom — nie używać w odniesieniu do próbek).**

**Uwaga:** Jeśli nie nastąpiło wyraźne oddzielenie frakcji osocza od frakcji komórkowej lub doszło do przypadkowego wymieszania faz po wyjęciu probówki z wirówki, należy powtórzyć wirowanie.

3. Przed umieszczeniem probówek PAXgene Blood ccfDNA Tube (CE-IVD) w aparacie QIAsymphony SP w celu bezpośredniej izolacji ccfDNA należy zdjąć z nich zatyczki Hemogard.

**Uwaga:** Należy zachować ostrożność podczas zdejmowania zatyczek z probówek i pracy z otwartymi probówkami, aby zmniejszyć ryzyko rozlania próbki, zanieczyszczenia krzyżowego między próbkami i kontaktu z krwią.

4. Umieścić otwarte probówki PAXgene Blood ccfDNA Tube (CE-IVD) zawierające wystarczające objętości osocza w nośniku probówek, a następnie załadować nośnik probówek do wejściowej szuflady na próbki aparatu QIAsymphony SP.

### **C) Zamrażanie i rozmrażanie próbek osocza przetworzonych w probówkach PAXgene Blood ccfDNA Tube**

- 1. W celu zamrożenia próbek osocza należy przenieść je do odpowiednich probówek (np. kriofiolek) umieszczonych w odpowiednim statywie.
- 2. Zamrozić i przechowywać osocze w temperaturze −20°C. W celu przechowywania próbek osocza w temperaturze poniżej −20°C najpierw należy mrozić próbki w temperaturze −20°C przez co najmniej 24 godziny, a następnie przenieść je do temperatury −70 lub −80°C.
- 3. Rozmrażać osocze w temperaturze pokojowej (15–25°C).

**Uwaga:** Nie rozmrażać w niskich temperaturach (np. 4°C).

4. Jeśli w osoczu wytrącą się krioprecypitaty, po rozmrożeniu próbki należy wytrząsać probówkę przez 30 s i wykorzystać ją do procedury izolacji ccfDNA w aparacie QIAsymphony SP nie poddając próbki innym działaniom.

**Uwaga:** Wirowanie osocza w celu usunięcia krioprecypitatów nie jest zalecane, ponieważ mogą one zawierać ccfDNA.

**Uwaga:** Aby uniknąć tworzenia krioprecypitatów, osocze można rozmrażać przez 30 min w temperaturze 30°C zamiast temperatury pokojowej.

### <span id="page-19-0"></span>Procedura

<span id="page-19-1"></span>Omówienie: Zautomatyzowane oczyszczanie ccfDNA w aparacie QIAsymphony SP

Aparat QIAsymphony SP sprawia, że zautomatyzowane przygotowanie próbki jest proste i dogodne. Próbki, odczynniki i materiały eksploatacyjne oraz eluaty są rozdzielane do różnych szuflad. Przed rozpoczęciem protokołu wystarczy załadować do odpowiednich szuflad próbki, odczynniki zawarte w specjalnych kasetach i materiały eksploatacyjne fabrycznie załadowane do statywów. Rozpocząć protokół, a po przetworzeniu próbek wyciągnąć oczyszczony ccfDNA z szuflady "Eluate" (Eluat). Instrukcje obsługi znajdują się w podręcznikach użytkownika dostarczonych z aparatem.

**Uwaga:** Wykonanie opcjonalnej konserwacji nie jest niezbędne dla działania aparatu, ale jest zdecydowanie zalecane, aby zmniejszyć ryzyko zanieczyszczenia.

#### <span id="page-19-2"></span>Objętość próbki

Aby zagwarantować przeniesienie przez aparat odpowiednich objętości próbek, 2,4 ml (protokół PAXcircDNA\_2400) i 4,8 ml (protokół PAXcircDNA\_4800) w ramach standardowego przetwarzania, wymagane jest uwzględnienie objętości martwych, odpowiednio, 0,4 i 0,5 ml — oznacza to, że wejściowa objętość próbki musi wynosić co najmniej 2,8 lub 5,3 ml. Jeśli dostępne objętości osocza są mniejsze niż 2,8 lub 5,3 ml, tryb **Less Sample** (Mniejsza objętość próbki), stanowiący integralną część protokołu, automatycznie umożliwia przeniesienie mniejszych objętości osocza niż objętości wymienione. W takich przypadkach aparat przenosi mniejsza objętość próbki, a przeniesiona objętość jest dokumentowana w pliku wynikowym. Dodatkowo próbki takie są oznaczane flagą **unclear** (niejasna) (kod błędu: 140043, **Enable Less Sample mode** (Włącz tryb mniejszej objętości próbki)). Minimalne wejściowe objętości próbek osocza, przy których można włączyć tryb **Less Sample** (Mniejsza objętość próbki) to 1,6 i 4,1 ml. Jeśli objętość próbki jest mniejsza, próbki nie zostaną przetworzone i zostaną oznaczone flagą **invalid** (nieważna). W przypadku protokołów przeznaczonych do pracy z probówkami pierwotnymi, odpowiednia objętość próbki jest gwarantowana przy użyciu narzędzia PAXgene Blood ccfDNA Purification Protocol Selection Tool dostarczanego z zestawem (narzędzie opisano w części ["Przygotowanie materiału próbki](#page-24-0)" na stronie [25\)](#page-24-0).

Ładowanie kaset RC do szuflady "Reagents and Consumables" (Odczynniki i materiały eksploatacyjne)

Odczynniki do oczyszczania ccfDNA są zawarte w innowacyjnej kasecie z odczynnikami (RC) [\(Ryc. 4](#page-20-0)). Każda rynienka kasety RC zawiera określony odczynnik, taki jak cząstki magnetyczne, bufor do wiązania, bufor płuczący lub bufor do elucji. Częściowo użyte kasety RC można powtórnie zamknąć za pomocą pasków do zaklejania w celu ponownego użycia i wykorzystać później. Dzięki temu unika się generowania odpadów w postaci niezużytych odczynników po zakończeniu procedury oczyszczania.

<span id="page-20-0"></span>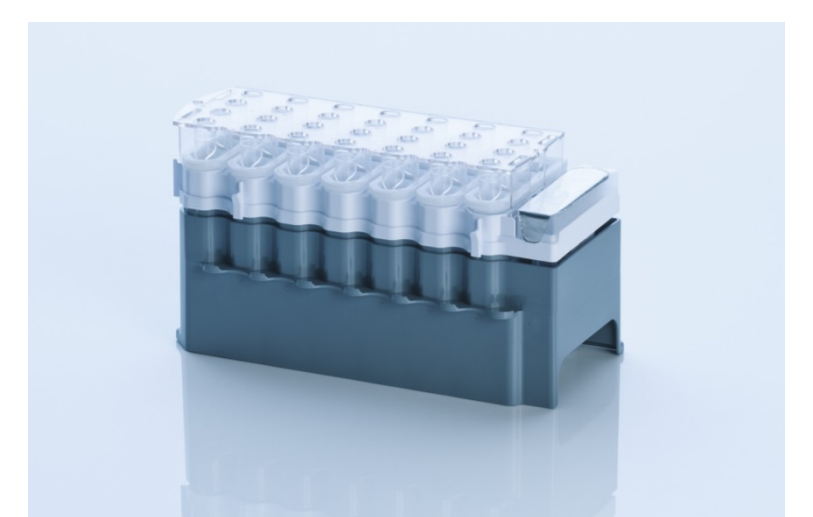

**Ryc. 4. Kaseta z odczynnikami (RC) QIAsymphony.** Kaseta RC zawiera wszystkie odczynniki niezbędne do wykonania protokołu.

Przed rozpoczęciem procedury upewnić się, że cząstki magnetyczne są całkowicie zawieszone. Przed pierwszym użyciem wyjąć rynienkę z cząstkami magnetycznymi z ramki kasety RC, energicznie wytrząsać jej zawartość przez co najmniej 3 min i ponownie umieścić ją w ramce kasety RC.

**Uwaga:** Cząstki magnetyczne mogą zmienić kolor. Nie ma to wpływu na ich działanie.

Umieścić kasetę RC w uchwycie na kasetę RC. Przed pierwszym użyciem kasety RC należy położyć na niej wieko perforujące ([Ryc. 4\)](#page-20-0).

**Uwaga:** Wieko perforujące jest ostre. Należy zachować ostrożność, kładąc je na kasecie RC. Upewnić się, że wieko perforujące położono na kasecie RC w prawidłowej orientacji.

Po zdjęciu wieczka rynienki z cząstkami magnetycznymi kaseta RC jest ładowana do szuflady "Reagents and Consumables" (Odczynniki i materiały eksploatacvine).

Częściowo użytą kasetę RC można przechowywać do momentu, gdy ponownie będzie potrzebna (patrz część "Przechowywanie i [sposób postępowania z](#page-13-0) odczynnikami" na stronie [14\)](#page-13-0).

**Uwaga:** Należy dodać enzym Proteinase K (patrz część "Czynnoś[ci do wykonania przed](#page-26-0)  [rozpoczęciem](#page-26-0)" na stronie [27\)](#page-26-0).

**Uwaga:** Należy upewnić się, że kasety RC, rynienki z cząstkami magnetycznymi i butelki z enzymem Proteinase K nie są używane wymiennie między różnymi seriami zestawów.

Ładowanie sprzętu z tworzywa sztucznego do szuflady "Reagents and Consumables" (Odczynniki i materiały eksploatacyjne)

Do szuflady "Reagents and Consumables" (Odczynniki i materiały eksploatacyjne) ładowane są kasety do przygotowywania próbek, zamknięcia 8-Rod Cover (zarówno jedne, jak i drugie fabrycznie załadowane do opakowań jednostkowych) oraz jednorazowe końcówki z filtrem (końcówki 200 µl dostarczone w niebieskich statywach, końcówki 1500 µl w czarnych statywach).

**Uwaga:** Przed umieszczeniem opakowań jednostkowych w szufladzie "Reagents and Consumables" (Odczynniki i materiały eksploatacyjne) należy upewnić się, że zdjęto z nich pokrywy.

**Uwaga:** Końcówki zawierają filtry, które wspomagają zapobieganie zanieczyszczeniu krzyżowemu.

Do gniazd statywów na końcówki na stole roboczym aparatu QIAsymphony SP można włożyć dowolny typ statywu na końcówki. Aparat QIAsymphony SP rozpozna typ załadowanych końcówek podczas skanowania inwentaryzującego.

**Uwaga:** Statywów na końcówki i opakowań jednostkowych na kasety do przygotowywania próbek ani zamknięć 8-Rod Cover nie należy uzupełniać przed rozpoczęciem kolejnego protokołu. Aparat QIAsymphony SP może korzystać z częściowo użytych statywów na końcówki i opakowań jednostkowych.

Informacje na temat zamawiania sprzętu wykonanego z tworzywa sztucznego znajdują się na stronie [39.](#page-38-0)

#### Ładowanie szuflady "Waste" (Odpady)

Kasety do przygotowywania próbek i zamknięcia 8-Rod Cover wykorzystane podczas protokołu są ponownie umieszczane w statywach w pustych opakowaniach jednostkowych w szufladzie "Waste" (Odpady). Upewnić się, że w szufladzie "Waste" (Odpady) znajduje się wystarczająca liczba pustych opakowań jednostkowych na odpady z tworzywa sztucznego powstałe podczas wykonywania protokołu.

**Uwaga:** Przed umieszczeniem opakowań jednostkowych w szufladzie "Waste" (Odpady) należy upewnić się, że zdjęto z nich pokrywy. W przypadku korzystania z opakowań na zamknięcia 8-Rod Cover do zbierania zużytych kaset do przygotowywania próbek i zamknięć 8-Rod Cover należy upewnić się, że z opakowań tych wyciągnięto przekładki.

Worek na zużyte końcówki z filtrem należy przyczepić do przedniej ściany szuflady "Waste" (Odpady).

**Uwaga:** System nie sprawdza obecności worka na zużyte końcówki. Przed rozpoczęciem wykonywania protokołu należy upewnić się, że worek na zużyte końcówki jest prawidłowo przymocowany. Więcej informacji zawierają podręczniki użytkownika dostarczone z aparatem. Aby uniknąć zaklinowania się końcówek w aparacie, należy opróżniać worek na zużyte końcówki po przetworzeniu maksymalnie 96 próbek.

Zbiornik na odpady zbiera odpady płynne powstałe podczas procedury oczyszczania. Szuflade "Waste" (Odpady) można zamknąć, jedynie gdy zbiornik na odpady znajduje sie na swoim miejscu. Zutylizować odpady płynne zgodnie z lokalnymi przepisami prawnymi dotyczącymi bezpieczeństwa i ochrony środowiska. Nie sterylizować w autoklawie wypełnionej butli na odpady. Opróżnić butlę na odpady po przetworzeniu maksymalnie 96 próbek.

#### Ładowanie szuflady "Eluate" (Eluat)

Załadować odpowiedni statyw elucji do szuflady "Eluate" (Eluat). Ze względu na to, że długotrwałe przechowywanie eluatów w szufladzie "Eluate" (Eluat) może doprowadzić do parowania lub skraplania płynu, należy używać pozycji chłodzenia. Używać wyłącznie gniazda "Elution slot 1" (Gniazdo elucji 1) z odpowiednim adapterem chłodzącym.

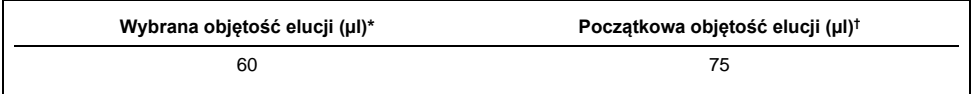

\* Jest to minimalna dostępna objętość eluatu w końcowej probówce elucji dla statywu QIAGEN EMT (nr kat. 19588) i probówek z nakretka Sarstedt o pojemności 1,5 ml (nr kat. 72.607). W niektórych przypadkach końcowa objętość eluatu dla pojedynczych próbek może wynosić 5 µl lub mniej.

† Początkowa objętość buforu do elucji wymagana do zapewnienia właściwej objętości eluatu jest równa wcześniej wybranej wartości.

#### Skanowanie inwentaryzujące

Przed rozpoczęciem wykonywania protokołu aparat sprawdza, czy dla partii dodanych do kolejki załadowano wystarczającą ilość materiałów eksploatacyjnych do odpowiednich szuflad.

#### <span id="page-24-0"></span>Przygotowanie materiału próbki

Patrz część "Pobranie i [przygotowanie próbek"](#page-15-0) na stronie [16.](#page-15-0)

#### Przechowywanie ccfDNA

Po przygotowaniu próbki eluaty zawierające ccfDNA można przechowywać w temperaturze –20 lub –80°C. Zamrożonych eluatów nie można rozmrażać więcej niż trzy razy. Aktualne informacje dotyczące stabilności ccfDNA w eluatach można znaleźć na stronie produktu pod adresem **[www.qiagen.com](http://www.qiagen.com/)** lub **[www.PreAnalytiX.com](http://www.preanalytix.com/)**.

### <span id="page-25-0"></span>Przegląd protokołu

#### **Tabela 1. Przegląd protokołu**

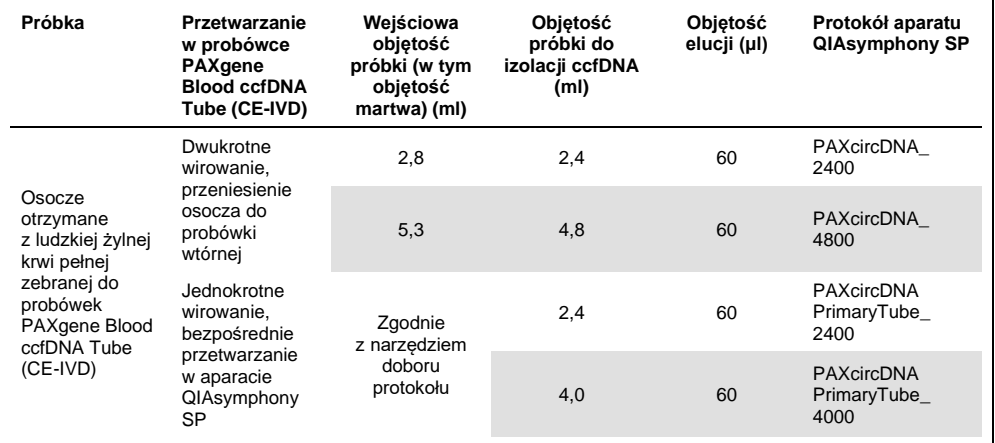

Ważne informacje przed rozpoczęciem

- Podczas pracy ze środkami chemicznymi i próbkami biologicznymi należy zawsze nosić odpowiedni fartuch laboratoryjny, rękawiczki jednorazowe i okulary ochronne. W celu uzyskania dodatkowych informacji należy zapoznać się z odpowiednimi kartami SDS.
- Upewnić się, że użytkownik potrafi obsługiwać aparat QIAsymphony SP. Instrukcje obsługi znajdują się w podręcznikach użytkownika dostarczonych z aparatem.
- Przed rozpoczęciem procedury należy przeczytać część "[Zasady procedury"](#page-6-0).
- Upewnić się, że użytkownik zapoznał się z kartą protokołu i listą sprzętów laboratoryjnych (są one dostępne na karcie Product Resources (Zasoby dotyczące produktu) na stronie produktu pod adresem **[www.qiagen.com](http://www.qiagen.com/)**).
- Unikać energicznego potrząsania kasetą RC, gdyż może to powodować pienienie się buforów, prowadząc do błędów podczas wykrywania poziomu płynu.

 Krew należy zbierać do probówek PAXgene Blood ccfDNA Tube (CE-IVD; PreAnalytiX, nr kat. 768165). Instrukcje dotyczące pobierania krwi, postępowania z krwią i przetwarzania osocza zawiera instrukcja użycia dostępna na karcie Product Resources (Zasoby dotyczące produktu) i na karcie Resources (Zasoby) na stronach produktu pod adresem , odpowiednio, **[www.qiagen.com](http://www.qiagen.com/)** i **[www.PreAnalytiX.com](http://www.preanalytix.com/)**.

<span id="page-26-0"></span>Czynności do wykonania przed rozpoczęciem

- Przed rozpoczęciem procedury upewnić się, że cząstki magnetyczne są całkowicie zawieszone. Przed pierwszym użyciem energicznie wytrząsać rynienkę z cząsteczkami magnetycznymi przez co najmniej 3 min.
- Upewnić się, że na kasecie RC umieszczono wieko perforujące i zdjęto wieczko rynienki z cząstkami magnetycznymi. W przypadku korzystania z częściowo użytej kasety RC, upewnić się, że usunięto paski do zaklejania w celu ponownego użycia.
- Enzym Proteinase K nie znajduje się w kasecie RC i musi zostać podany przez użytkownika (szuflada "Sample" (Próbka), gniazdo A, pozycja 1 i/lub 2). Upewnić się, że dostępna jest odpowiednia objętość enzymu Proteinase K.

Zestaw QIAsymphony PAXgene Blood ccfDNA Kit (CE-IVD) zawiera roztwór enzymu Proteinase K gotowy do użycia. Roztwór enzymu Proteinase K można przechowywać w temperaturze pokojowej (15–25°C). W celu przechowywania długoterminowego zalecane jest przeniesienie fiolek z enzymem Proteinase K, do temperatury 2–8°C.

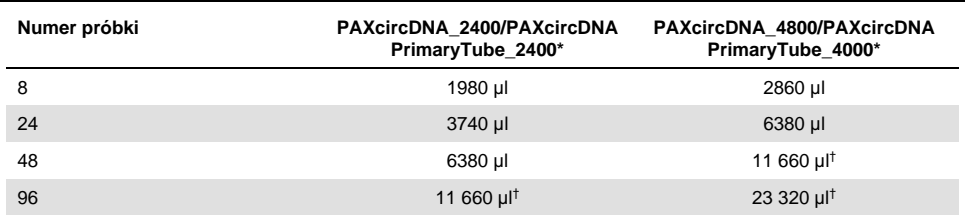

\* Wymagana objętość dla każdej próbki to 110 µl (w przypadku 2400 µl osocza) lub 220 µl (w przypadku 4800/4000 µl osocza) oraz dodatkowa objętość martwa 1100 µl [(n x 110 lub 220 µl) + 1100 µl].

† Jeśli wymagana objętość przekracza 11 660 µl, należy użyć drugiej probówki (Corning, nr kat. 352051). W przypadku użycia drugiej probówki wymagane jest uwzględnienie dodatkowej objętości martwej 1100 µl.

**Uwaga:** Probówki zawierające enzym Proteinase K są umieszczane w nośniku probówek. Nośnik probówek zawierający enzym Proteinase K należy umieścić w pozycji 1 i pozycji 2 gniazda A szuflady "Sample" (Próbka). W przypadku proteinazy K zalecane jest używanie polistyrenowych probówek z okrągłym dnem o pojemności 14 ml i wymiarach 17 x 100 mm (Corning, nr kat. 352051).

- Jeśli próbki są oznaczone kodem kreskowym, ułożyć je w nośniku probówek tak, aby kody kreskowe znalazły się na wprost czytnika po lewej stronie aparatu QIAsymphony SP.
- Informacje na temat probówek i minimalnych objętości próbek zgodnych z protokołami zawiera odpowiednia lista sprzętu laboratoryjnego, którą można znaleźć na karcie Product Resources (Zasoby dotyczące produktu) na stronie produktu pod adresem **[www.qiagen.com](http://www.qiagen.com/)**.

### <span id="page-28-0"></span>Protokół: Zautomatyzowane oczyszczanie ccfDNA w aparacie QIAsymphony SP

Szczegółowe informacje na temat każdego protokołu, w tym objętości i probówek, zawiera karta protokołu i lista sprzętu laboratoryjnego, które można znaleźć na karcie Product Resources (Zasoby dotyczące produktu) na stronie produktu pod adresem **[www.qiagen.com](http://www.qiagen.com/)**. W celu przygotowania materiału próbki (osocze otrzymane z ludzkiej żylnej krwi pełnej zebranej do probówki PAXgene Blood ccfDNA Tube (CE-IVD)) należy zapoznać się z częściami "Pobranie i [przygotowanie próbek"](#page-15-0) i "[Przygotowanie materiału próbki](#page-24-0)" tej instrukcji obsługi oraz z instrukcją użycia probówki, którą można znaleźć na karcie Product Resources (Zasoby dotyczące produktu) i na karcie Resources (Zasoby) na stronach produktu pod adresem , odpowiednio, **[www.qiagen.com](http://www.qiagen.com/)** i **[www.PreAnalytiX.com](http://www.preanalytix.com/)**.

- 1. Zamknąć wszystkie szuflady i pokrywę.
- 2. Włączyć aparat QIAsymphony SP i odczekać do momentu wyświetlenia ekranu **Sample Preparation** (Przygotowanie próbki) oraz zakończenia procedury inicjalizacji.
- 3. Włącznik zasilania znajduje się w lewym dolnym rogu aparatu QIAsymphony SP.
- 4. Zalogować się w aparacie.

Załadować odpowiedni statyw elucii do szuflady "Eluate" (Eluat).

Nie ładować płytki 96-dołkowej do gniazda "Elution slot 4" (Gniazdo elucji 4). Należy używać gniazda "Elution slot 1" (Gniazdo elucji 1) z odpowiednim adapterem chłodzącym.

W przypadku używania płytki 96-dołkowej należy upewnić się, że płytka jest w prawidłowej orientacji, gdyż nieprawidłowe umieszczenie płytki może spowodować pomylenie próbek w dalszych analizach.

W przypadku używania statywu do mikroprobówek Elution Microtubes CL należy zdjąć denko statywu, delikatnie przekręcając statyw do momentu odłączenia denka.

- 5. Upewnić się, że szuflada "Waste" (Odpady) została odpowiednio przygotowana, i wykonać skanowanie inwentaryzujące szuflady "Waste" (Odpady), w tym sprawdzić, czy obecny jest zsyp na końcówki, stacja końcówek, pusty zbiornik na odpady płynne i puste opakowania jednostkowe. W razie potrzeby wymienić worek na zużyte końcówki.
- 6. Załadować odpowiednią kasetę RC oraz materiały eksploatacyjne do szuflady "Reagents and Consumables" (Odczynniki i materiały eksploatacyjne).
- 7. Wykonać skanowanie inwentaryzujące szuflady "Reagents and Consumables" (Odczynniki i materiały eksploatacyjne).
- 8. Umieścić próbki w odpowiednim nośniku próbek i załadować je do szuflady "Sample" (Próbka).

**Uwaga:** Oprócz standardowego przetwarzania obejmującego przeniesienie osocza do odpowiedniego nośnika próbek (probówka polistyrenowa Falcon® z okrągłym dnem, pojemność 14 ml, wymiary 17 x 100 mm), możliwe jest również wykonanie protokołu przeznaczonego do pracy z probówką pierwotną PAXgene Blood ccfDNA Tube, który umożliwia izolację ccfDNA bezpośrednio z probówki PAXgene Blood ccfDNA Tube (probówka PAXgene Blood ccfDNA Tube (CE-IVD), pojemność 10 ml, wymiary 16 x 100 mm). Więcej informacji na temat protokołu przeznaczonego do pracy z probówką pierwotną zawiera karta protokołu, lista sprzętów laboratoryjnych i instrukcja użycia probówki dostępne na karcie Product Resources (Zasoby dotyczące produktu) i na karcie Resources (Zasoby) na stronach produktu pod adresem , odpowiednio, **[www.qiagen.com](http://www.qiagen.com/)** i **[www.PreAnalytiX.com](http://www.preanalytix.com/)**.

9. Za pomocą ekranu dotykowego wprowadzić informacje wymagane do przetwarzania każdej partii próbek i enzymu Proteinase K.

Wprowadzić poniższe informacje:

- $\circ$  informacje o próbce (zależnie od używanych statywów próbek wybrać opcję **BD #352051 FalconPP 17 x 100** lub **BD\_#768165 PAXgene ccfDNA 16 x 100**);
- protokół, który będzie wykonywany (Assay Control Set (Zestaw ustawień kontrolnych));
- objętość elucji i pozycja wyjściowa.

Po wprowadzeniu informacji o partii status zmieni się z **LOADED** (ZAŁADOWANE) na **QUEUED** (W KOLEJCE). Gdy tylko jedna partia zostanie dodana do kolejki, pojawi się przycisk **Run** (Uruchom).

- 10. Umieścić enzym Proteinase K w odpowiednim nośniku próbek w pozycji 1 i 2, a następnie załadować te pozycje do gniazda A w szufladzie "Sample" (Próbka).
- 11. Zdefiniować enzym Proteinase K, naciskając przycisk **IC** (KW).
- 12. Nacisnąć przycisk **Run** (Uruchom), aby rozpocząć procedurę oczyszczania. Wszystkie etapy przetwarzania są całkowicie zautomatyzowane. Po zakończeniu cyklu protokołu status partii zmieni się z **RUNNING** (W TOKU) na **COMPLETED** (UKOŃCZONO).
- 13. Wyciągnąć statyw elucji zawierający oczyszczony ccfDNA z szuflady "Eluate" (Eluat). Potwierdzić wyjęcie statywu elucji w oprogramowaniu aparatu QIAsymphony SP.
- 14. Otrzymany ccfDNA jest gotowy do użycia. Można go również przechowywać w temperaturze −20°C lub −80°C przez maksymalnie 6 miesięcy.

Firma QIAGEN zaleca wyciągniecie płytki z eluatem z szuflady "Eluate" (Eluat) niezwłocznie po zakończeniu protokołu. W zależności od temperatury i wilgotności eluat znajdujący się na płytkach pozostawionych w aparacie QIAsymphony SP po zakończeniu protokołu może ulec skraplaniu lub wyparowaniu.

**Uwaga:** W przypadku wykonywania protokołu przez noc możliwe jest korzystanie z funkcji chłodzenia dostępnej w aparacie QIAsymphony SP.

Zwykle cząstki magnetyczne nie są przenoszone do eluatów. Ewentualne przeniesienie cząstek magnetycznych do eluatów nie wpływa na większość dalszych procedur.

Jeśli przed wykonaniem dalszej procedury analitycznej konieczne jest usunięcie cząstek magnetycznych, probówki lub płytki zawierające eluaty należy umieścić w odpowiednim magnesie, a eluaty przenieść do czystych probówek (patrz część ["Załącznik:](#page-37-0)  [Oznaczenie ilościowe ccfDNA](#page-37-0)").

Pliki wynikowe są generowane dla każdej płytki elucji.

15. Jeśli kaseta RC jest użyta tylko częściowo, należy zamknąć ją za pomocą dostarczonych pasków do zaklejania w celu ponownego użycia po zakończeniu protokołu, aby nie dopuścić do wyparowania odczynników.

**Uwaga:** Więcej informacji na temat przechowywania częściowo użytych kaset RC zawiera część "Przechowywanie i [sposób postępowania z](#page-13-0) odczynnikami".

16. Zużyte probówki i odpady należy zutylizować zgodnie z lokalnymi przepisami dotyczącymi bezpieczeństwa.

Informacje dotyczące bezpieczeństwa znajdują się w części ["Ostrzeżenia i](#page-10-0) środki [ostrożności](#page-10-0)".

17. Wyczyścić aparat QIAsymphony SP.

Postępować zgodnie z instrukcjami dotyczącymi konserwacji znajdującymi się w podręcznikach użytkownika dostarczonych z aparatem. Upewnić się, że osłony końcówek są czyszczone regularnie, aby zminimalizować ryzyko zanieczyszczenia krzyżowego.

18. Zamknąć szuflady aparatu i wyłączyć aparat QIAsymphony SP.

### <span id="page-31-0"></span>Kontrola jakości

Zgodnie z poświadczonym certyfikatem ISO systemem zarządzania jakością firmy QIAGEN każda seria zestawu QIAsymphony PAXgene Blood ccfDNA Kit (CE-IVD) jest testowana pod kątem wstępnie ustalonych specyfikacji w celu zapewnienia spójnej jakości produktu.

# <span id="page-32-0"></span>**Ograniczenia**

Parametry skuteczności systemu ustalono w badaniach skuteczności oczyszczania ccfDNA z osocza otrzymanego z ludzkiej żylnej krwi pełnej zebranej do probówek PAXgene Blood ccfDNA Tube (CE-IVD).

Parametry skuteczności zestawu QIAsymphony PAXgene Blood ccfDNA Kit (CE-IVD) wyznaczono przy użyciu osocza zawierającego fragmenty ccfDNA w postaci genu kodującego podjednostkę 18S rybosomu i swoistego dla chromosomu Y genu DYS14.

Użytkownik jest odpowiedzialny za weryfikację skuteczności systemu pod kątem wszelkich procedur stosowanych w danym laboratorium, które nie są objęte badaniami skuteczności wykonanymi przez firmy QIAGEN i PreAnalytiX.

W celu zminimalizowania ryzyka negatywnego wpływu na wyniki diagnostyczne należy stosować odpowiednie kontrole do dalszych procedur analitycznych. Wszelkie uzyskane wyniki diagnostyczne należy interpretować w połączeniu z innymi wynikami badań klinicznych i laboratoryjnych.

# <span id="page-33-0"></span>Rozwiązywanie problemów

Ta część instrukcji dotycząca rozwiązywania problemów może przydać się w przypadku wystąpienia ewentualnych problemów. Informacje kontaktowe i listę odpowiedzi na często zadawane pytania można znaleźć na stronie odpowiedniego produktu pod adresem **[www.PreAnalytiX.com](http://www.preanalytix.com/)** lub **[www.qiagen.com](http://www.qiagen.com/)**.

#### **Komentarze i wskazówki**

### **Ogólne postępowanie**

b) Różne objętości eluatów po

Na ekranie dotykowym wyświetlany jest komunikat o błędzie

wykonywaniu protokołów przez noc

Jeśli podczas protokołu zostanie wyświetlony komunikat o błędzie, należy skorzystać z podręcznika użytkownika dostarczonego z aparatem.

W celu zoptymalizowania przepustowości przy użyciu zestawu QIAsymphony PAXgene Blood ccfDNA Kit (CE-IVD) możliwe jest przetwarzanie próbek przez noc, które obejmuje chłodzenie eluatów w aparacie QIAsymphony SP. Podczas długich okresów chłodzenia objętości eluatów mogą ulec zmianie w zależności od temperatury i wilgotności panującej w laboratorium. Przykładowo, jeśli wybrana objętość była równa 60 µl przy temperaturze 15–25°C i wilgotności 30–60%, po przechowywaniu eluatu w aparacie przez 12 godzin może ona mieścić się w zakresie 50–85 µl.

#### **Krioprecypitaty obecne po rozmrożeniu próbek osocza**

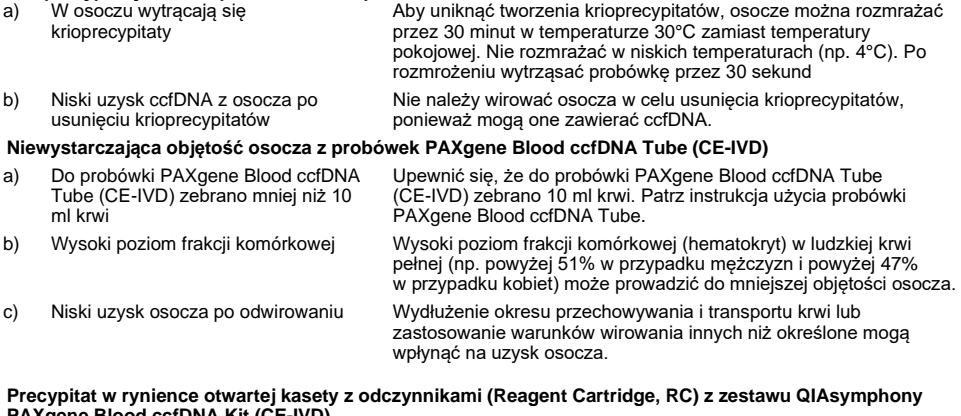

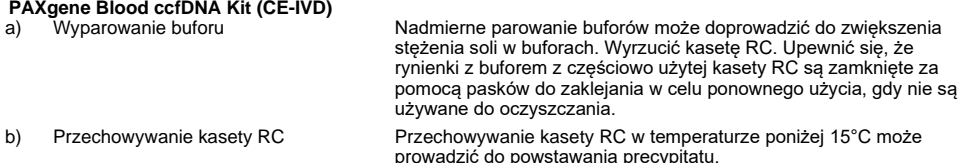

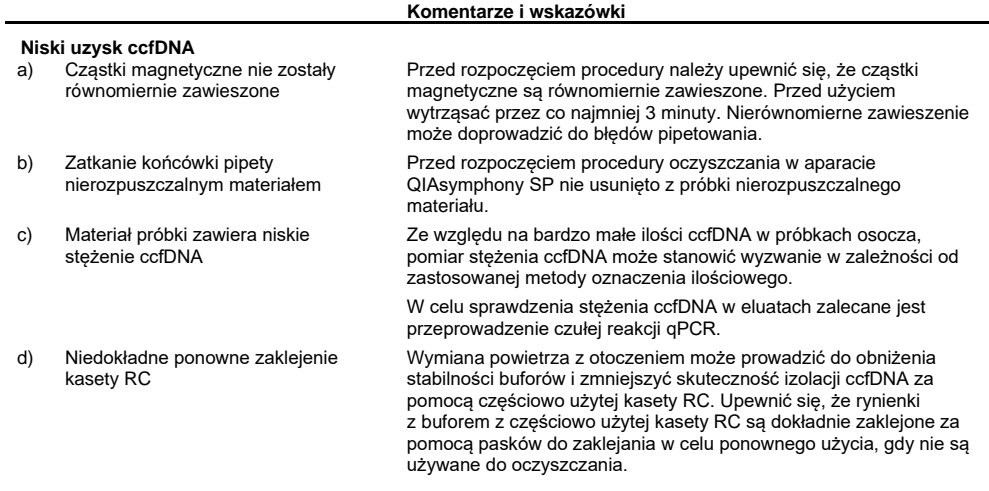

#### **Niska skuteczność ccfDNA w dalszych procedurach analitycznych**

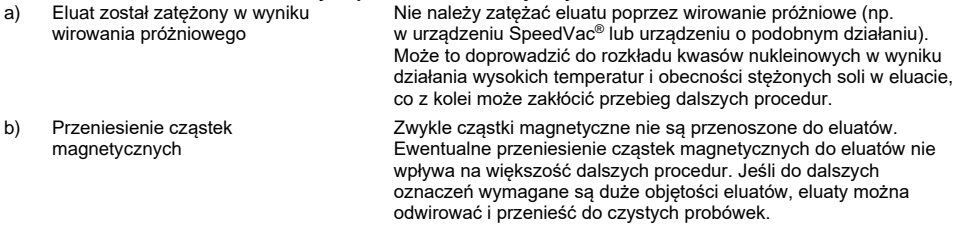

#### **Brak przeniesienia/niecałkowite przeniesienie próbki**

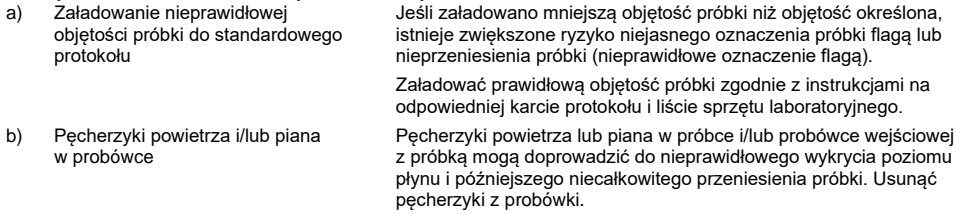

# <span id="page-35-0"></span>**Symbole**

Poniższe symbole mogą znajdować się w instrukcji użycia lub na opakowaniu i etykietach:

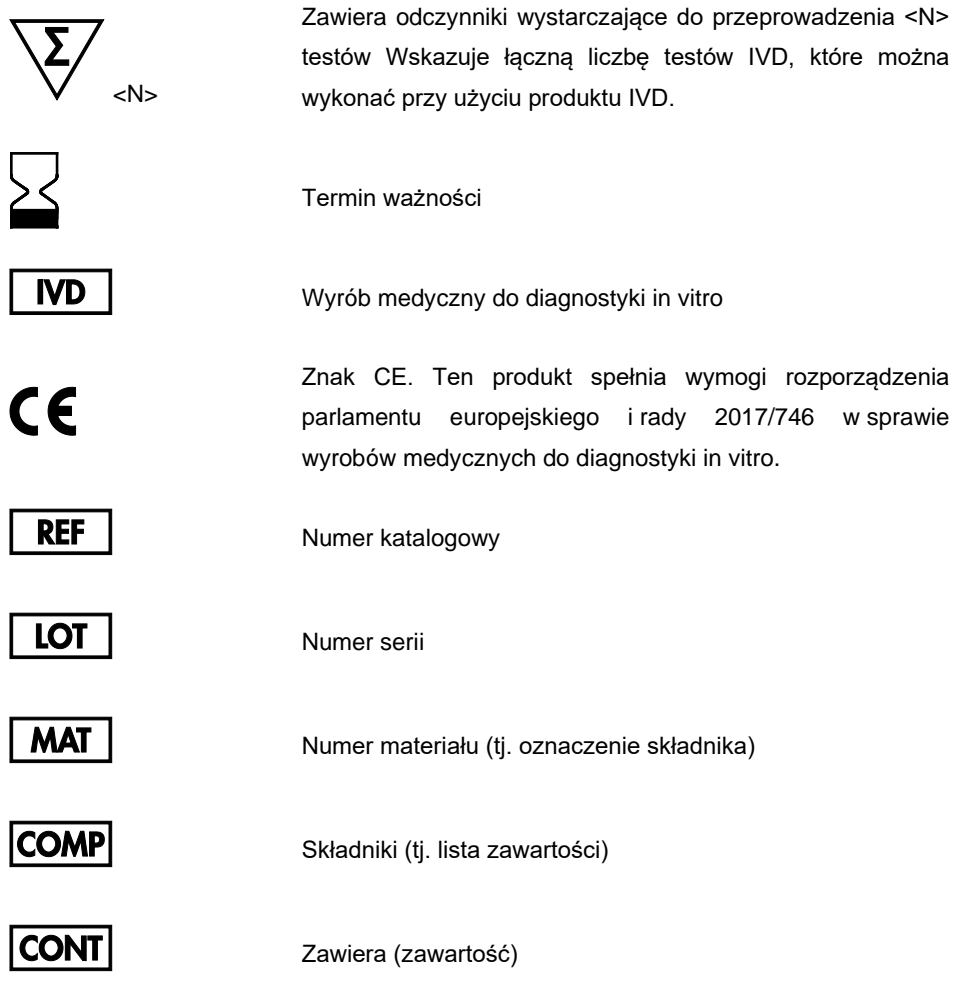

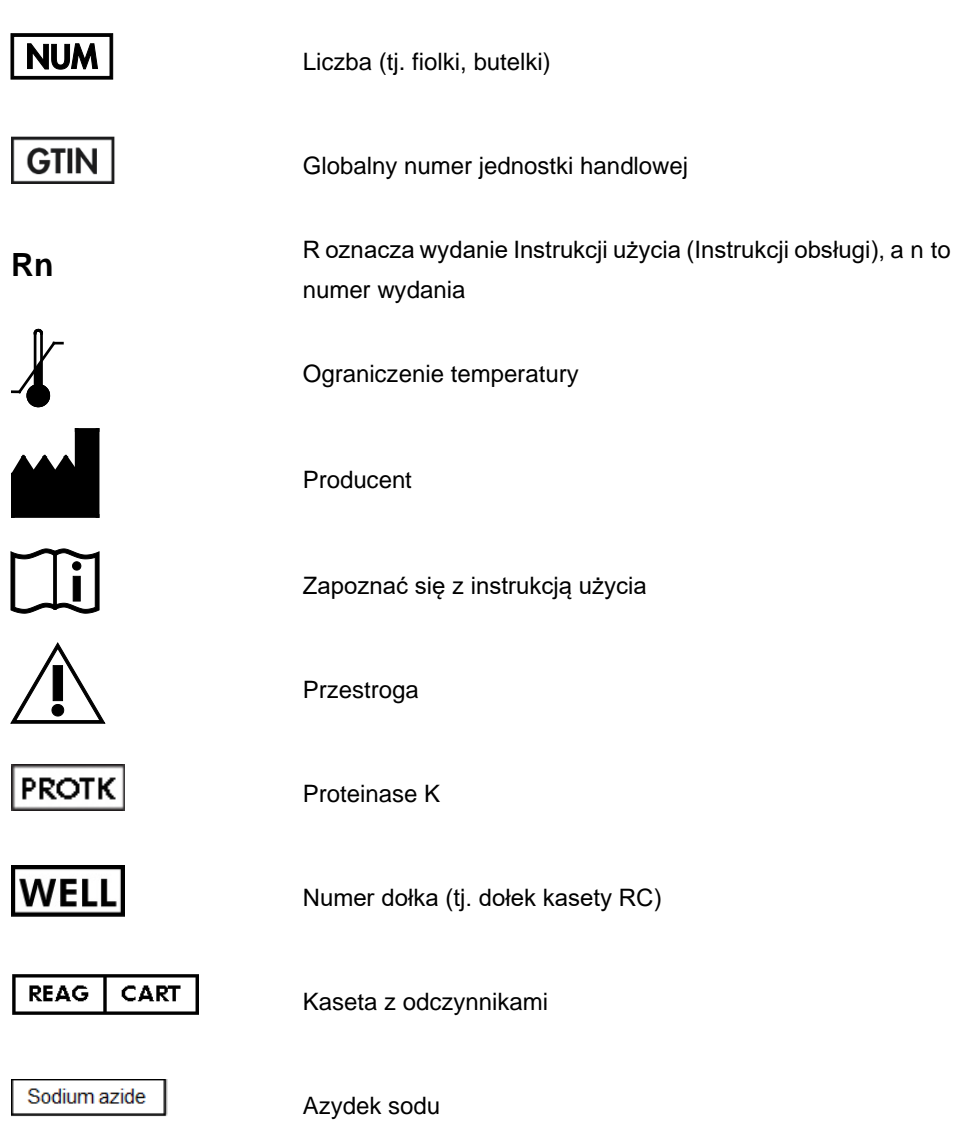

# <span id="page-37-0"></span>Załącznik: Oznaczenie ilościowe ccfDNA

Pomiar DNA za pomocą spektrofotometru nie jest zalecany ze względu na bardzo niskie stężenia ccfDNA w materiałach próbek. W celu określenia stężenia ccfDNA zalecane jest wykonanie czułego i dokładnego oznaczenia ilościowego opartego na fluorescencji lub reakcji PCR w czasie rzeczywistym.

Jeśli konieczne jest usunięcie cząstek magnetycznych, należy przyłożyć probówkę zawierającą DNA do odpowiedniego separatora magnetycznego (np. QIAGEN 12-Tube Magnet, nr kat. 36912) w celu separacji cząstek magnetycznych.

Jeśli DNA znajduje się na mikropłytkach, przyłożyć mikropłytkę do odpowiedniego separatora magnetycznego (np. QIAGEN 96-Well Magnet Type A, nr kat. 36915) do momentu całkowitego oddzielenia cząsteczek magnetycznych. Jeśli odpowiedni separator magnetyczny nie jest dostępny, należy wirować probówki zawierające DNA w mikrowirówce przez 1 minutę przy maksymalnej prędkości, aby osadzić wszelkie pozostałe cząstki magnetyczne.

# <span id="page-38-0"></span>Dane do zamówienia

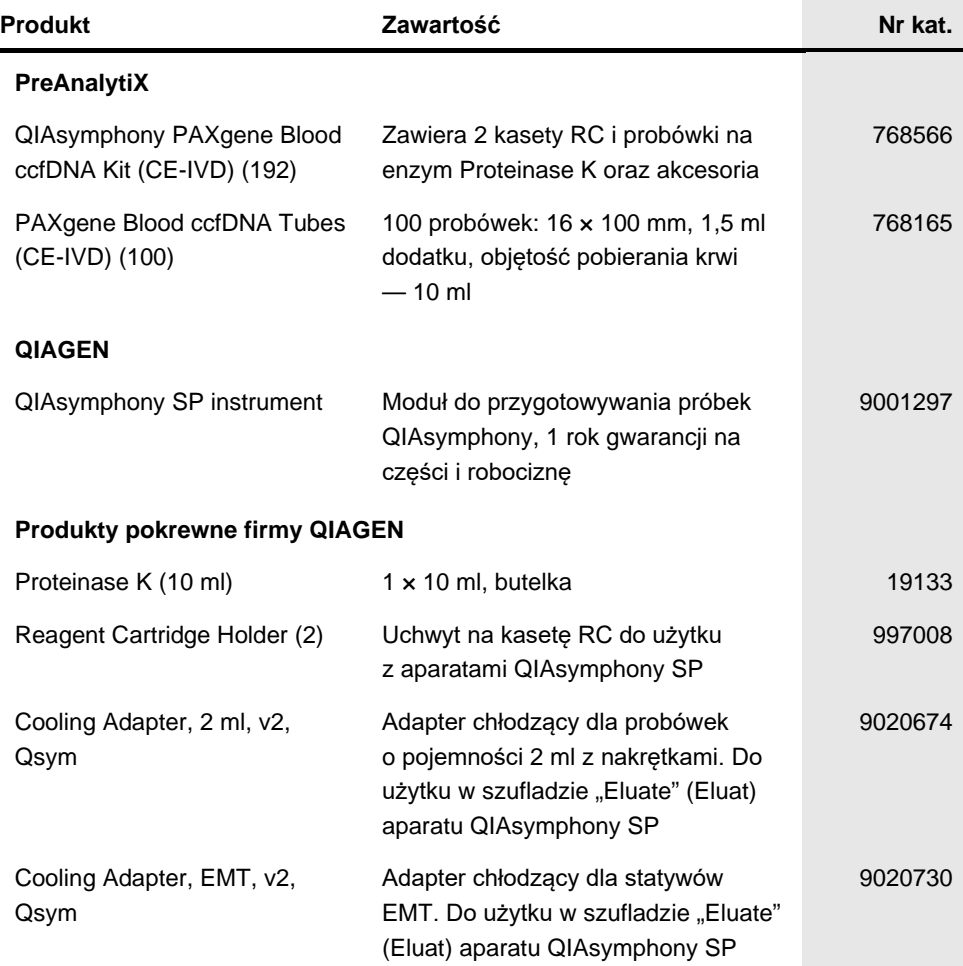

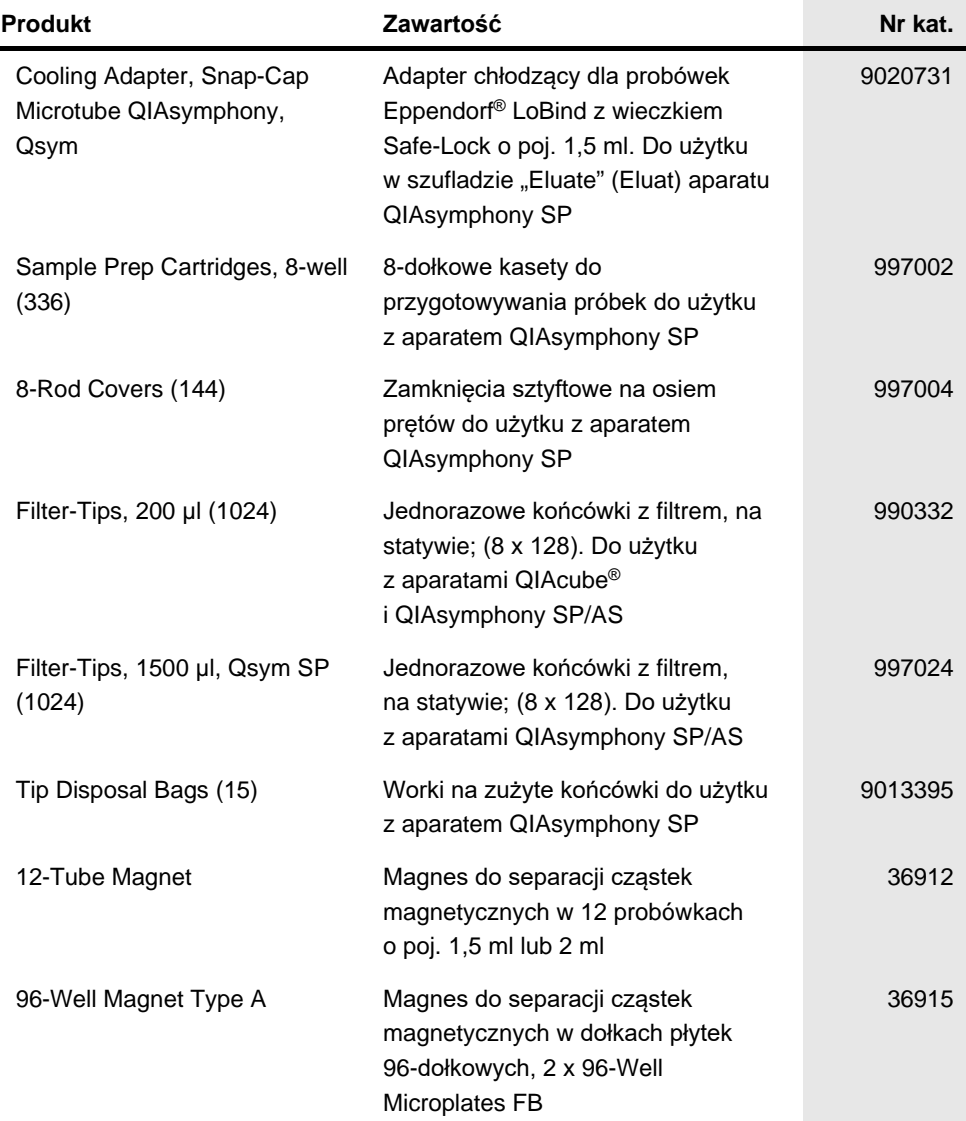

 $\sim$ 

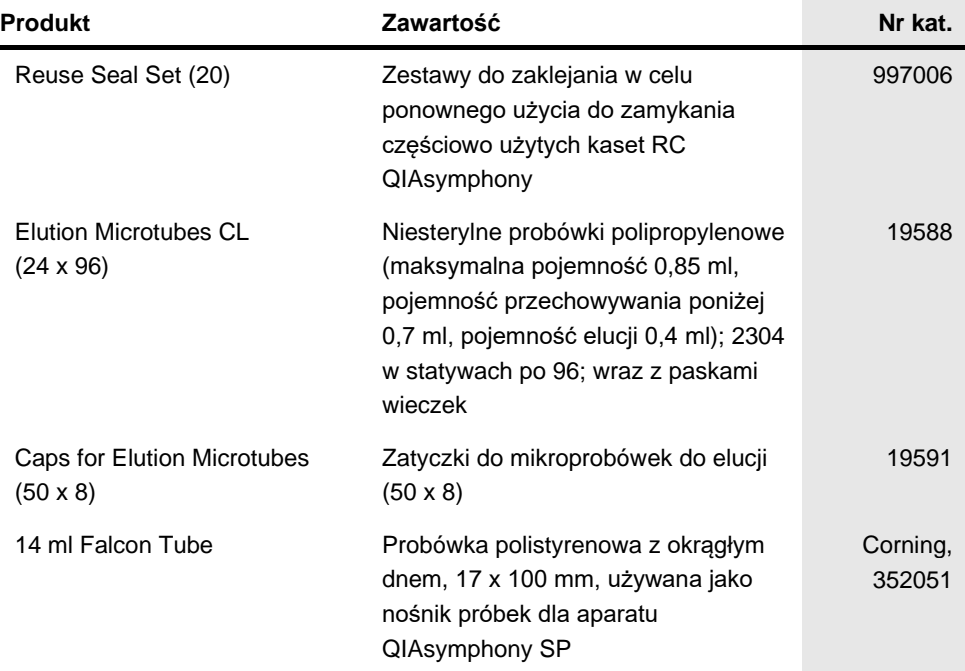

Aktualne informacje licencyjne oraz dotyczące wyłączenia odpowiedzialności dla poszczególnych produktów można znaleźć w odpowiedniej instrukcji obsługi lub podręczniku użytkownika zestawu QIAGEN. Instrukcje obsługi i podręczniki użytkownika zestawów QIAGEN są dostępne pod adresem **[www.PreAnalytiX.com](http://www.preanalytix.com/)** i **[www.qiagen.com](http://www.qiagen.com/)**. Można je także zamówić w serwisie technicznym lub u lokalnego dystrybutora firmy QIAGEN.

# <span id="page-41-0"></span>Historia zmian dokumentu

**Wersja Opis**

R1, Maj 2021 r. Pierwsze wydanie

Składanie zamówień **[www.qiagen.com/shop](http://www.qiagen.com/shop)** | Pomoc techniczna **[support.qiagen.com](http://support.qiagen.com/)** | Strona WWW **[www.qiagen.com](http://www.qiagen.com/)** lub **PreAnalytiX.com**